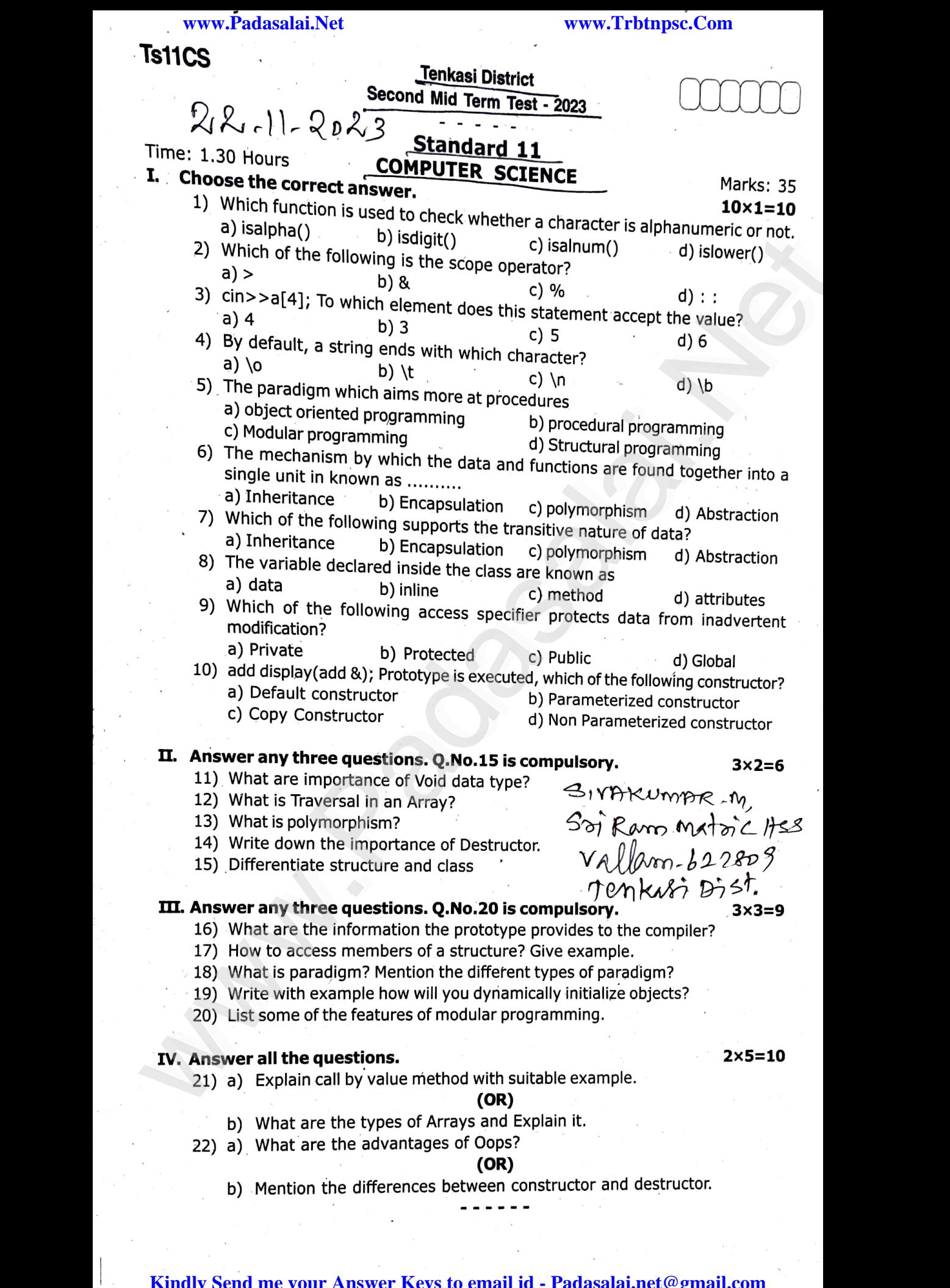

www.<br>Kindly Send me your Answer Keys to email id - Padasalai.net@gmail.com  $\mathbf{Kindly}$